## **Kassen - Flöer Ihr Spezialist für Kellnerkassen und Handelssysteme Umstellungsanleitung Mehrwertsteuer Sharp XEA Serie**

Hier zeigen wir Ihnen, wir Sie an der Sharp XEA-Serie die Mehrwertsteuer zum 01.01.2024 ändern. Wenn Sie Speisen verkaufen, erklären wir Ihnen, wie Sie bei den Speisenwarengruppen die Steuersätze ändern. Falls Sie nur Getränke buchen, brauchen Sie nichts zu machen.

**WICHTIG:** Vor der Unstellung muss der Tagesabschluss vom 31.12.2023 erstellt sein. Falls benötigt ziehen Sie auch einen Monatsbericht.

Wechseln Sie über die "MODUS-Taste" Es erscheint: ins Programmiermenü. Hier drücken **6** und bestätigen mit **BAR**.

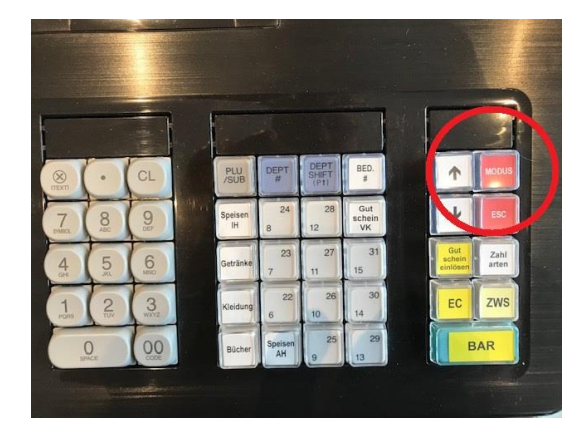

mit **9999** und **BAR**. mit **BAR**

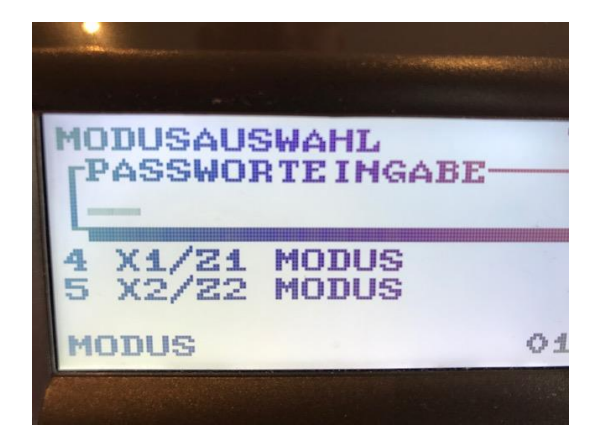

## Hier drücken Sie **BAR** und sehen

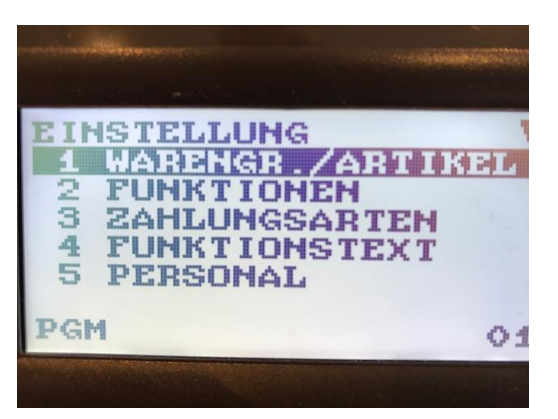

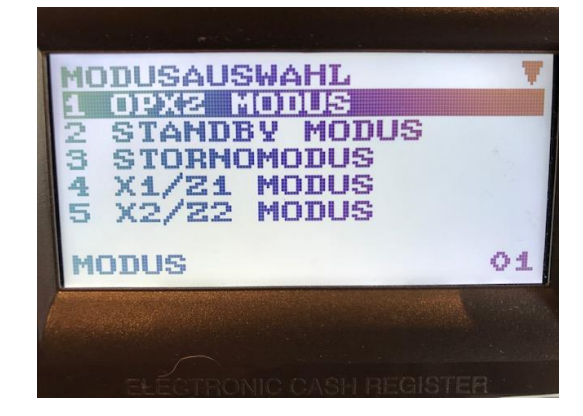

Eine Password-Abfrage beantworten Sie Anschließend wählen Sie **2** und bestätigen

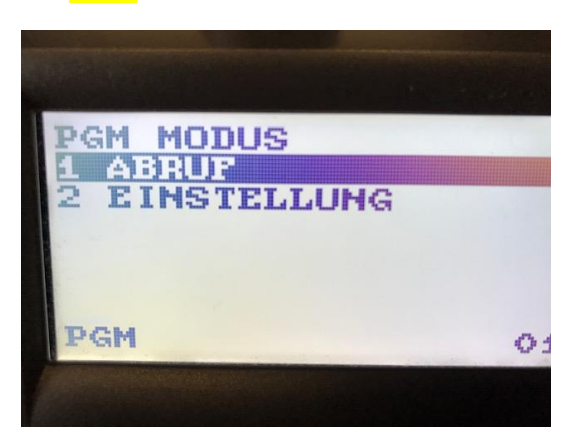

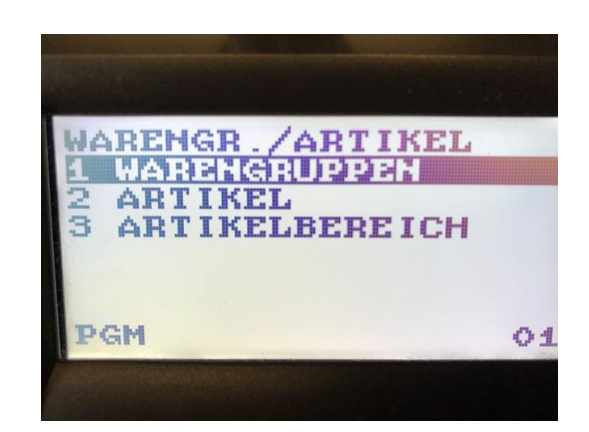

## **Kassen - Flöer Ihr Spezialist für Kellnerkassen und Handelssysteme Umstellungsanleitung Mehrwertsteuer Sharp XEA Serie**

Hier drücken Sie **BAR** und sehen die WG-Übersicht. Anschließend gehen Sie mit dem "Pfeil-Runter" bis zur ersten **Speisen-**Warengruppe und bestätigen das mit **BAR**

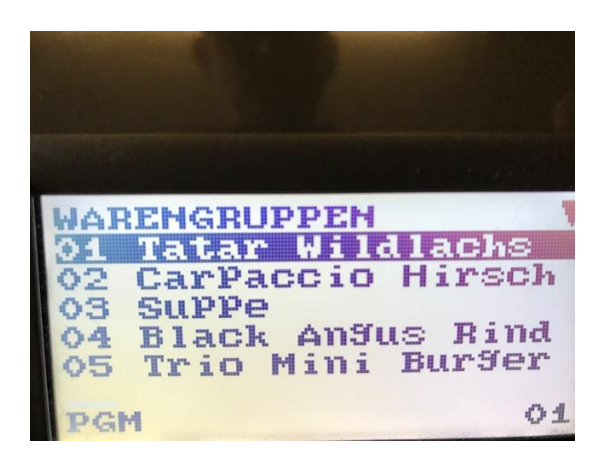

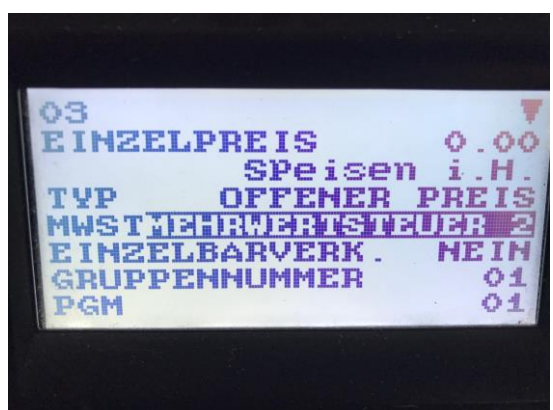

Nun sehen Sie die MwSt.-Zuordnung. MWST 1 bedeutet = 19,00 % und MWST 2 bedeutet = 7,00 %. Bei den Speisen muss also MWST auf 1 gesetzt werden. Gehen Sie mit dem "Pfeil-Runter" bis zu MWST 2 und drücken dann die **"ZWS-Taste".** 

Eine Abfrage erscheint, mit dem Pfeil jeweils auf **Mehrwertsteuer 1** wechseln und mit **BAR** bestätigen.

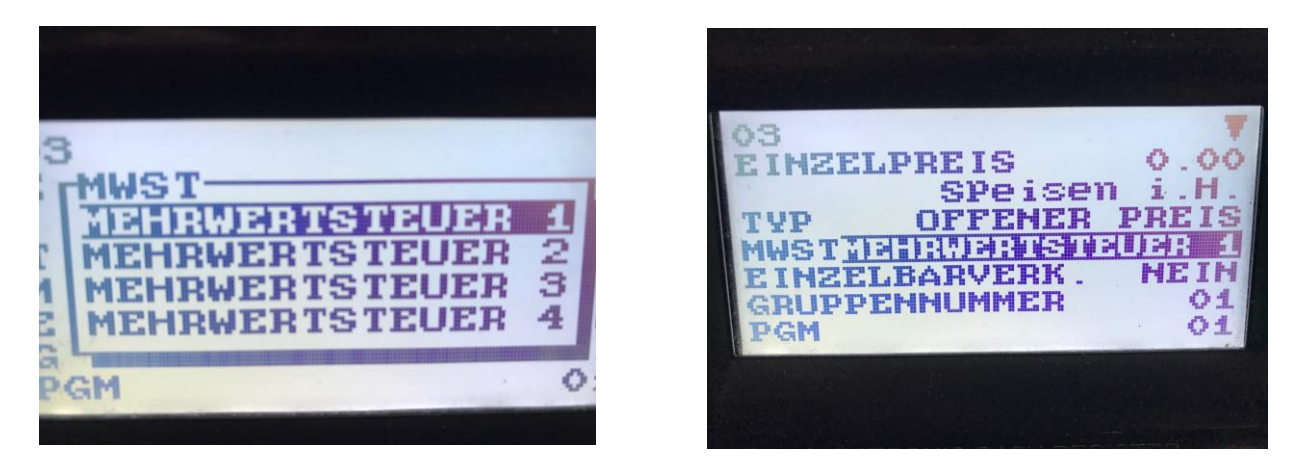

Die Änderung bestätigen Sie mit **BAR** und laden bei der nächsten Speisen-Warengruppe. Hier führen Sie die gleiche Prozedur erneut durch und fahren so fort, bis alle Speisen-Warengruppen geändert sind.

Falls Sie nur eine Warengruppe "Speisen im Haus" haben, machen Sie die Änderung nur bei dieser Warengruppe.

Falls Sie eine extra Warengruppe für die "Speisen außer Haus" haben, stellen Sie diese auf 7% = MwSt 2 ein und benutzen diese zukünftig, wenn Speisen bei Ihnen abgeholt werden.

Verlassen das Programm-Menü durch mehrfaches Drücken der **ECS-Taste.**

**Kontrollieren Sie genau die ersten Bons und die abendliche Abrechnung nach der Umstellung.**